## Consultar as perguntas frequentes

1. Aceda à secção **Perguntas Frequentes**da área **Ajuda e Suporte**

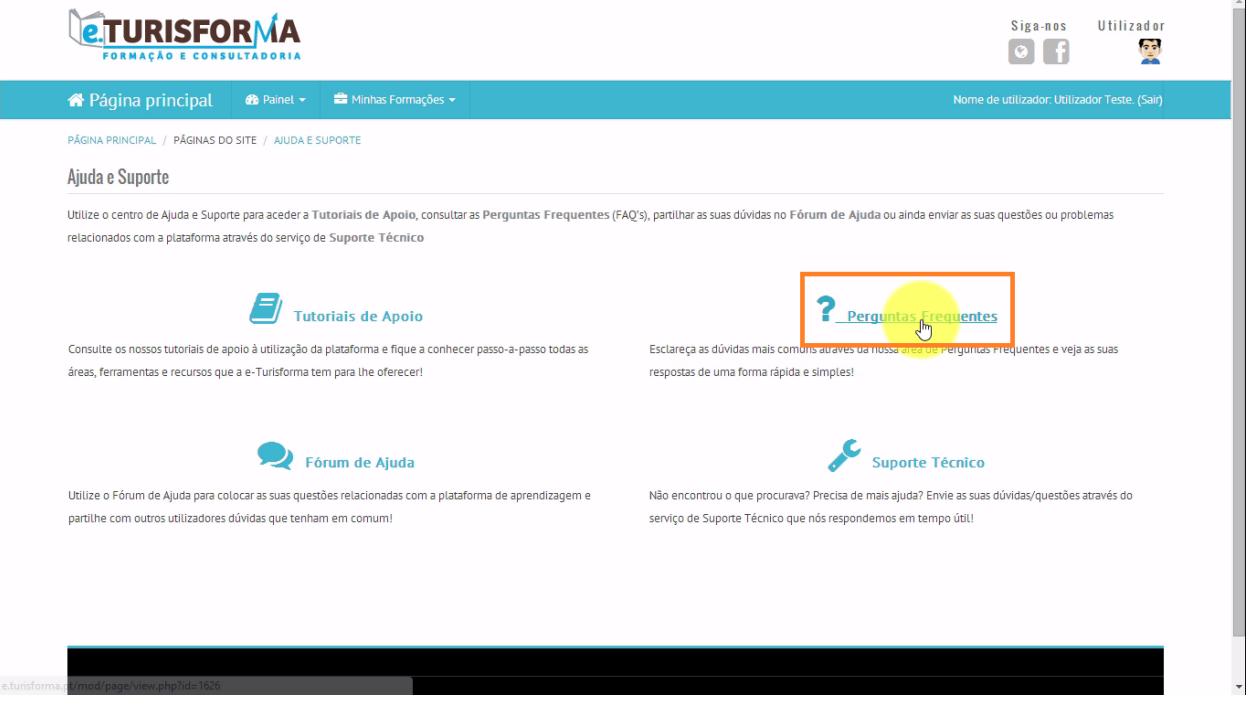

2. De seguida, clique sobre um determinado **tópico / assunto**que deseja consultar para obter a resposta imediata à sua questão

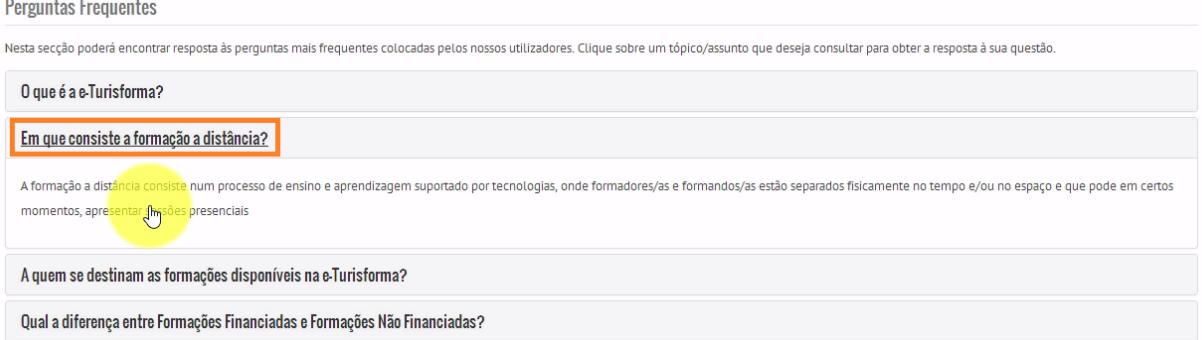